OfficeFIX For Windows [2022]

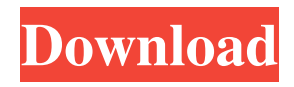

**OfficeFIX Crack Free (Latest)**

OfficeFIX is designed for detecting, repairing and recovering data from corrupt Office documents. It is compatible with most popular document formats. OfficeFIX supports Office 2003, Office 2007 and Office 2010. OfficeFIX Features: OfficeFIX has the following features: OfficeFIX is a set of tools for detecting, repairing and recovering data from corrupt Office documents. It has powerful advanced functions for repairing corrupted Word documents, Excel spreadsheets, Outlook e-mails, Access databases and others. OfficeFIX supports Word 2003, Word 2007

and Word 2010. All the data recovery tools can be used from within a single interface. All the tools are tightly integrated and each tool can be used with OfficeFIX. OfficeFIX is a set of tools for detecting, repairing and recovering data from corrupt Office documents. It has powerful advanced functions for repairing corrupted Word documents, Excel spreadsheets, Outlook e-mails, Access databases and others. OfficeFIX supports Word 2003, Word 2007 and Word 2010. All the data recovery tools can be used from within a single interface. All the tools are tightly integrated and each tool can be used with OfficeFIX. Repair Word document by using OfficeFIX. You may encounter some corruptions in Word documents caused by viruses or improper disposal of files, especially Word documents. Detect possible problems with document. Fix damaged

documents. Recover data from damaged Word documents. Recover text, formulas and images from Word documents. Recover spreadsheets

from Excel files. Recover e-mails from damaged Outlook databases. Recover Access database from corrupt Access files. OfficeFIX data recovery support: OfficeFIX is able to support the following document formats: MS Word files. MS Word 2003, MS Word 2007 and MS Word 2010. MS Excel spreadsheets. MS Excel 2003, MS Excel 2007 and MS

Excel 2010. MS Outlook Express files. MS Outlook 2003, MS Outlook 2007 and MS Outlook 2010. MS Access database files.

Microsoft Office Suite support: OfficeFIX

supports also the Microsoft Office Suite including Word, Excel, Outlook and Access. If you are having problems with the software

or the documentation please follow the instructions on how to contact us No. I agree

to the processing of my personal data as explained in the privacy policy. By submitting this form, I consent to receive telephone calls, in the residential and/or mobile phone, from

**OfficeFIX**

WORDFIX is a tool that can recover all your important data from a corrupted Word document, regardless of the extension (doc, docx, docm, wps, wpd). The program will search for the data inside the file and recreate it with complete formatting. If the file is completely damaged, it will not be possible to recover its content. Informatica is a global leader in data integration and business analytics software, making it possible to connect, integrate, and automate information across the enterprise. From sales to finance to operations, and marketing to customer service,

our solutions connect, analyze, and transform data into useful information that helps companies address their most important challenges. Our solutions are delivered as either an integrated or an add-on solution to SAP, and are designed to help any company quickly and easily connect to their information across the enterprise. www.informatica.com OfficeFIX bundles a set of tools intended for repairing corrupted Office documents and retrieving their content. The suite includes dedicated applications for recovering Word documents, Excel spreadsheets, Outlook mail files and Access databases. The main interface of OfficeFIX provides one-click access to all the programs from within a single window. Each of the four applications rely on a userfriendly wizard, ready to assist you in carrying out a recovery task. Data inside damaged DOC, DOCX and DOCM documents can be

retrieved using WordFIX, which can save the output as Word, plain text or Unicode plain text files. It can process documents that are damaged due to virus infection and it is able to recover text content and formatting options. In case the file is severely corrupted, it might not succeed in performing a complete image and text retrieval. ExcelFIX works in a similar way, allowing data recovery from damaged spreadsheet files. The steps you must follow are practically the same. Once the operation is completed, the application displays a summary containing the number of sheets, text, formula and other cells, charts and images. Additionally, it features editing options, which allows you to modify the content of the document without having Excel installed on your computer. The database recovery tool comes by the name of AccessFIX and is capable of batch processing

multiple files at once, while OutlookFIX can be used for retrieving accidentally deleted Outlook e-mail files or providing access to data inside corrupted PST files stored on your computer. Providing options for fixing all major types of Office documents, OfficeFIX is an all-in-one suite that allows fast data recovery. Thanks 81e310abbf

OfficeFIX bundles a set of tools intended for repairing corrupted Office documents and retrieving their content. The suite includes dedicated applications for recovering Word documents, Excel spreadsheets, Outlook mail files and Access databases. The main interface of OfficeFIX provides one-click access to all the programs from within a single window. Each of the four applications rely on a userfriendly wizard, ready to assist you in carrying out a recovery task. Data inside damaged DOC, DOCX and DOCM documents can be retrieved using WordFIX, which can save the output as Word, plain text or Unicode plain text files. It can process documents that are damaged due to virus infection and it is able to recover text content and formatting options. In

case the file is severely corrupted, it might not succeed in performing a complete image and text retrieval. ExcelFIX works in a similar way, allowing data recovery from damaged spreadsheet files. The steps you must follow are practically the same. Once the operation is completed, the application displays a summary containing the number of sheets, text, formula and other cells, charts and images. Additionally, it features editing options, which allows you to modify the content of the document without having Excel installed on your computer. The database recovery tool comes by the name of AccessFIX and is capable of batch processing multiple files at once, while OutlookFIX can be used for retrieving accidentally deleted Outlook e-mail files or providing access to data inside corrupted PST files stored on your computer. Providing options for fixing all

major types of Office documents, OfficeFIX is an all-in-one suite that allows fast data recovery. Thanks to the wizard-like interfaces of each application it bundles, it can be used by both experts and beginners. OfficeFIX is designed to repair damaged documents and recover their content. All major files, such as DOC, DOCX and DOCM, and a lot of other formats are supported by the application. The programs can be used to recover text and images, but also documents with embedded charts and images. The utility can detect the type of damage that is present in the document, and a repair is attempted accordingly. In case the document is corrupt, the text can be extracted and saved in a standard or Unicode format. OfficeFIX works with a user-friendly interface. The tools are easy to use and, above all, they include a

detailed step by step wizard to guide you

## through the data recovery process. OfficeFIX is a multi-format document recovery tool that can repair most files

**What's New in the OfficeFIX?**

OfficeFIX is a bundle of tools intended for repairing corrupted Office documents and retrieving their content. The suite includes dedicated applications for recovering Word documents, Excel spreadsheets, Outlook mail files and Access databases. The main interface of OfficeFIX provides one-click access to all the programs from within a single window. Each of the four applications rely on a userfriendly wizard, ready to assist you in carrying out a recovery task. Data inside damaged DOC, DOCX and DOCM documents can be retrieved using WordFIX, which can save the output as Word, plain text or Unicode plain

## text files. It can process documents that are

damaged due to virus infection and it is able to recover text content and formatting options. In case the file is severely corrupted, it might not succeed in performing a complete image and text retrieval. ExcelFIX works in a similar way, allowing data recovery from damaged spreadsheet files. The steps you must follow are practically the same. Once the operation is completed, the application displays a summary containing the number of sheets, text, formula and other cells, charts and images. Additionally, it features editing options, which allows you to modify the content of the document without having Excel installed on your computer. The database recovery tool comes by the name of AccessFIX and is capable of batch processing multiple files at once, while OutlookFIX can be used for retrieving accidentally deleted

Outlook e-mail files or providing access to data inside corrupted PST files stored on your computer. Providing options for fixing all major types of Office documents, OfficeFIX is an all-in-one suite that allows fast data recovery. Thanks to the wizard-like interfaces of each application it bundles, it can be used by both experts and beginners. more infodownload OfficeFIX 1.0.0.0 - Office Fix is a set of tools intended for repairing corrupted Office documents and retrieving their content. The suite includes dedicated applications for recovering Word documents, Excel spreadsheets, Outlook mail files and Access databases. The main interface of OfficeFIX provides one-click access to all the programs from within a single window. Each of the four applications rely on a user-friendly wizard, ready to assist you in carrying out a recovery task. more infodownload OfficeFIX

4.1.1.0 - OfficeFix is a set of tools intended for repairing corrupted Office documents and retrieving their content. The suite includes dedicated applications for recovering Word documents, Excel spreadsheets, Outlook mail files and Access databases. The main interface of OfficeFIX provides one-click access to all the programs from within a single window. Each of the four applications rely on a userfriendly wizard, ready to assist you in carrying out a recovery task. Data inside damaged DOC, DOCX and DOCM documents can be retrieved using WordFIX, which can save the output as Word, plain text or Unicode plain text files. It can process documents that are damaged due to virus infection and it

Processor: Intel Pentium 4 2.8 GHz (2.8 GHz recommended) Memory: 1 GB of RAM Graphics: 512 MB of video RAM (1 GB recommended) DVD ROM: 5.2 GB or greater hard disk space Sound Card: DirectX® 7 compatible sound card Mouse: Wireless or wired compatible mouse Keyboard: Wireless or wired compatible keyboard Internet Connection: 100/100 Mbps Internet connection Internet Explorer

<https://crimebarta.com/wp-content/uploads/2022/06/zeyrmer.pdf> <https://jasonstillmusic.com/wp-content/uploads/2022/06/sariferr.pdf> <https://www.slaymammas.com/wp-content/uploads/2022/06/zilvyn.pdf> <https://cyclades.in/wp-content/uploads/2022/06/SnapDv.pdf> <http://amlakzamanzadeh.com/wp-content/uploads/2022/06/Sytrus.pdf> [https://ledromadairemalin.eu/wp-content/uploads/2022/06/Meta\\_Tag\\_Generator.pdf](https://ledromadairemalin.eu/wp-content/uploads/2022/06/Meta_Tag_Generator.pdf) <https://mangaldarshanyatra.com/wp-content/uploads/2022/06/KeyMan.pdf> <https://teenmemorywall.com/wp-content/uploads/2022/06/HuxleyFM.pdf> <http://amlakparleman.com/wp-content/uploads/2022/06/bevlcibe.pdf> <https://aboulderpharm.com/wp-content/uploads/westglad.pdf>